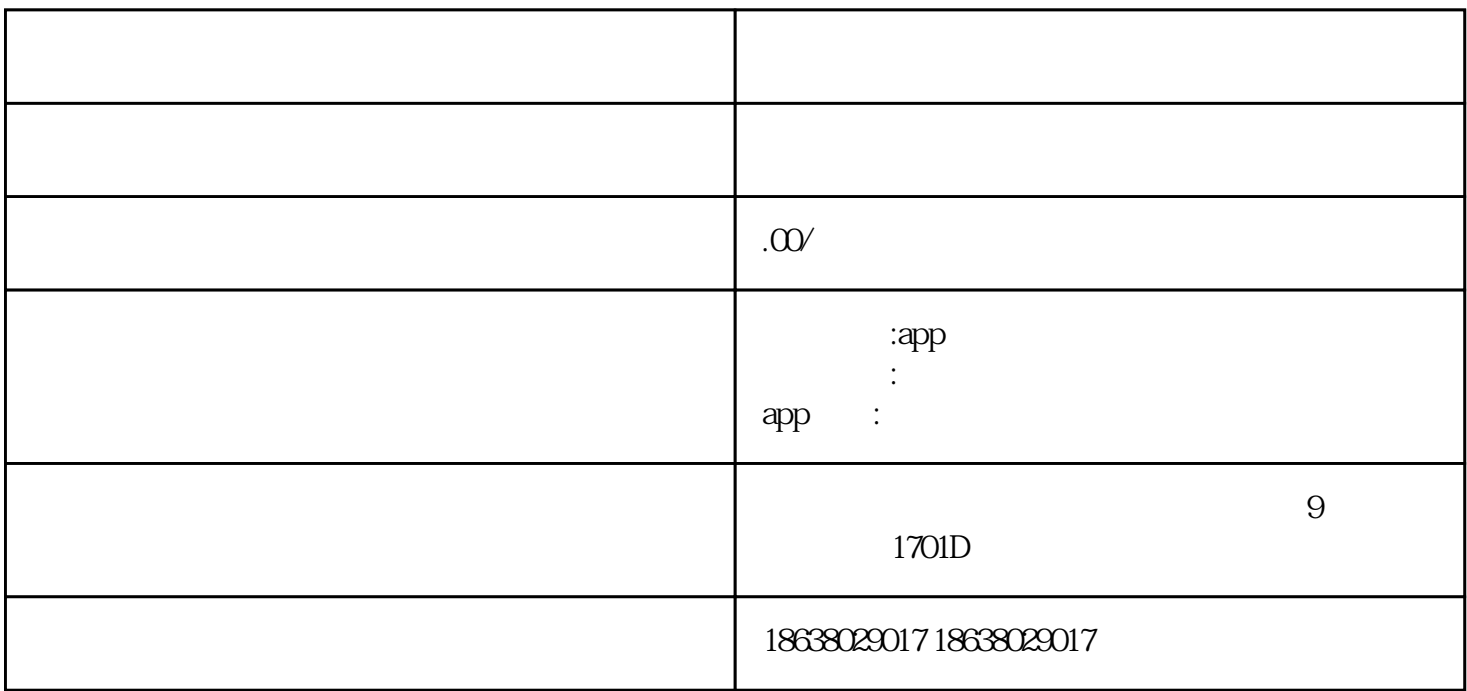

这个系列是笔者自己学习\*\*\*时的笔记,基于\*\*新版的Solidity技术文档(0.8.7)。

Solidity-Solidity0.8.7documentation

docs.soliditylang.org/en/latest/index.html

Solidity\*  $(0.80)$ 

learnblockchain.cn/docs/solidity/index.html

medium

 $**$ 

pragmasolidity^0.4;

contractCoin{

//setthe"address"typevariableminter

```
 addresspublicminter;
```

```
 /*convert"address"(forstoringaddressorkey)
 tothetypeof"uint"whichisassubscripofobjectbalances*/
 mapping(address=>uint)publicbalances;
 //setaneventsoastobeseenpublicly
 eventSent(addressfrom,addressto,uintamount);
 //constructoronlyrunoncewhencreatingcontract,unabletoinvoke
 //"msg"istheaddressofcreator."msg.sender"is
constructor() public{
 minter=msg.sender;
 }
\frac{1}{2} //canonlybecalledbycreator
 functionmint(addressreceiver,uintamount)public{
 require(msg.sender==minter);
 balances[receiver]+=amount;
 }
\frac{1}{2} functionsend(addressreceiver,uintamount)public{
 require(balances[msg.sender]>=amount);
 balances[msg.sender]-=amount;
 balances[receiver]+=amount;
 emitSent(msg.sender,receiver,amount);
```

```
 }
```
}

## pragma

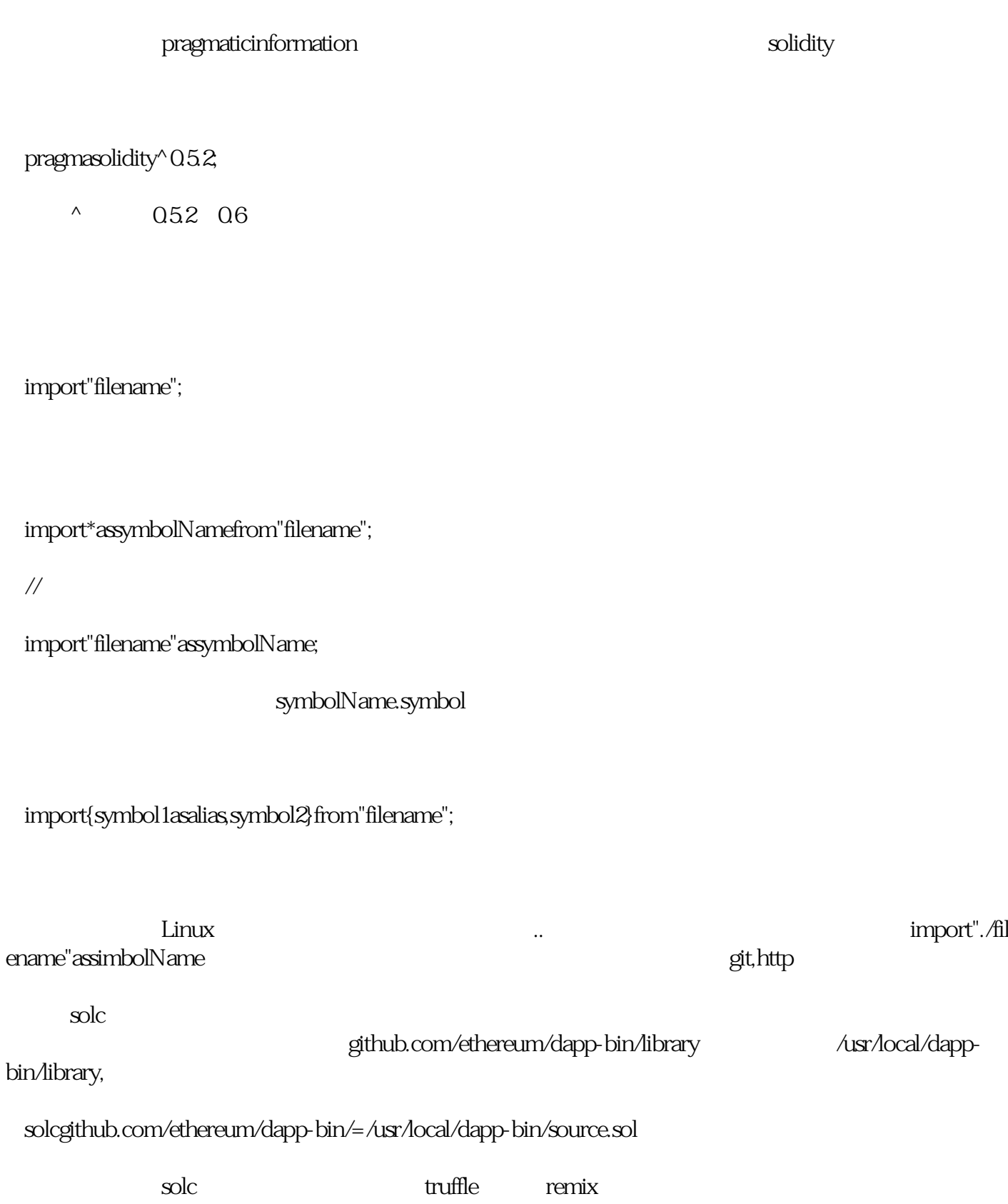

 $\frac{1}{2}$ ,  $\frac{1}{2}$ ,  $\frac{1}{2}$ ,  $\frac{1}{2}$ ,  $\frac{1}{2}$ 

Doxygen that the property of the property  $\sim$ 

//SPDX-License-Identifier:GPL-3.0

pragmasolidity>=04.21<09.0;

/\*\*@titleShapecalculator.

 $*$ @file

\*@authorJohnDoe

 $*$ @version1.0

\*@details

 $*$ @date - -

 $*$ @license

 $*$ @brief

\*@sectionLICENSE\*/

\*@paramDescriptionofmethod'sorfunction'sinputparameter

\*@returnDescriptionofthereturnvalue(返回说明)

\*@retval

\*@attention

\*@warning

\*@var(变量声明)

\*@bug(代码缺陷)

\*@exception(异常)

contractShapeCalculator{

///@devCalculatesarectangle'ssurfaceandperimeter.

///@paramwWidthoftherectangle.

///@paramhHeightoftherectangle.

```
 ///@returnsThecalculatedsurface.
```
///@returnpThecalculatedperimeter.

functionrectangle(uintw,uinth)publicpurereturns(uints,uintp){

 s=w\*h;  $p=2^{*(w+h)}$ ; } } that the set of the set of the set of the set of the set of the set of the set of the set of the set of the set of the set of the set of the set of the set of the set of the set of the set of the set of the set of the set

## store

pragmasolidity>=0.4.0<0.9.0;

contractTinyStorage{

uintstoredXlbData;//

//...

}

//SPDX-License-Identifier:GPL-3.0

pragmasolidity>0.7.0<0.90;

contractTinyAuction{

functionMybid() publicpayable{//

//...

}

}

```
 functionhelper(uintx)purereturns(uint){
 returnx*2;
 }
\, getter\, contractOwner{
 modifieronlyOwner{
 require(msg.sender==owner);
 _;
 }
 modifiercosts(uintprice){
 if(msg.value>=price){
 _;
 }
 }
 }
 函数体会插入在修饰函数的下划线_的位置。所以只有当修饰条件满足之后才能执行这个函数,否
```
//Helperfunctiondefinedoutsideofacontract

## //SPDX-License-Identifier:MIT

pragmasolidity^0.8;

```
 contractTest{
 uintpublica;
 uintpublicb;
 functionset(uint_a,uint_b)public{
 a=_a;
b = b;
 }
 modifierFunc(uint_a)
 {
 require(a>_a,"error:aissosmall.");
 _;
 }
 functionf(uint_a)publicviewFunc(_a)returns(uint){
 return_a;
 }
 }
pragmasolidity>=0421<090;
 contractTinyAuction{
eventHighestBidIncreased(addressbidder,uintamount);//
```
functionbid() publicpayable{

//...

emitHighestBidIncreased(msg.sender,msg.value);//

 } }

pragmasolidity>=0.40<0.90;

contractTinyBallot{

 $\text{structVoter}\{\textcolor{red}{\mathcal{N}}$ 

uintweight;

boolvoted;

addressdelegate;

uintvote;

}

}

pragmasolidity>=0.40<0.90;

contractUpchain{

enumState{Created,Locked,InValid}//